## **Serial Execution**

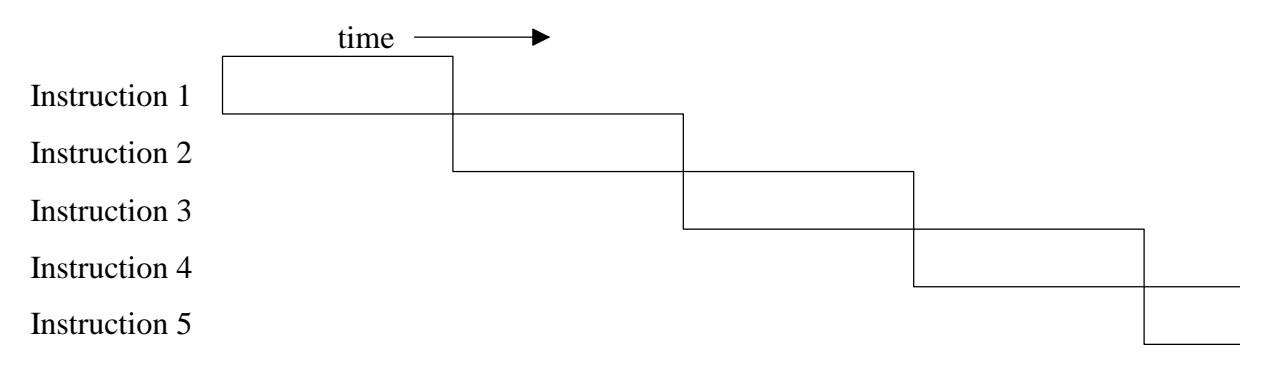

**Pipelined Execution** - Original RISC goal is to complete one instruction per clock cycle

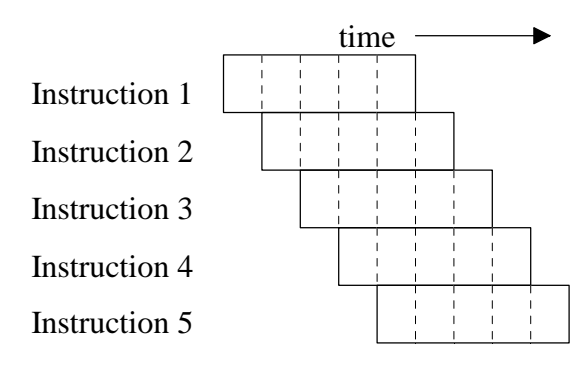

**Advanced Architectures**- multiple instructions completed per clock cycle

1. *superpipelined* (e.g., MIPS R4000)- split each stage into substages to create finer-grain stages

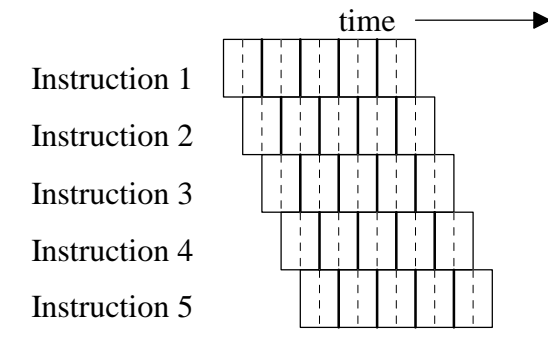

2. *superscalar* (e.g., Intel Pentium, AMD Athlon)- multiple instructions in the same stage of execution in duplicate pipeline hardware

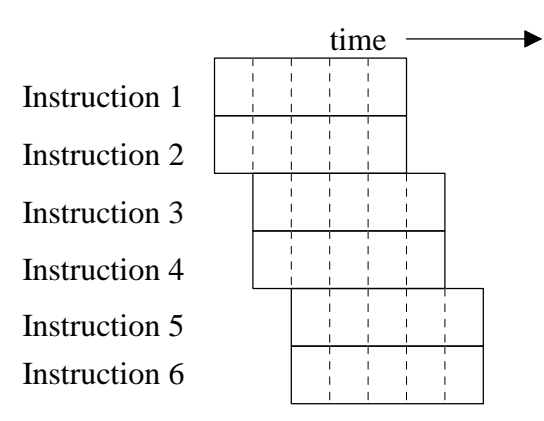

Alternatively, several instructions in the "execute" stage on different functional units

3. *very-long-instruction-word, VLIW* (e.g., Intel Itanium) - compiler encodes multiple operations into a long instruction word so hardware can schedule these operations at run-time on multiple functional units *without analysis*

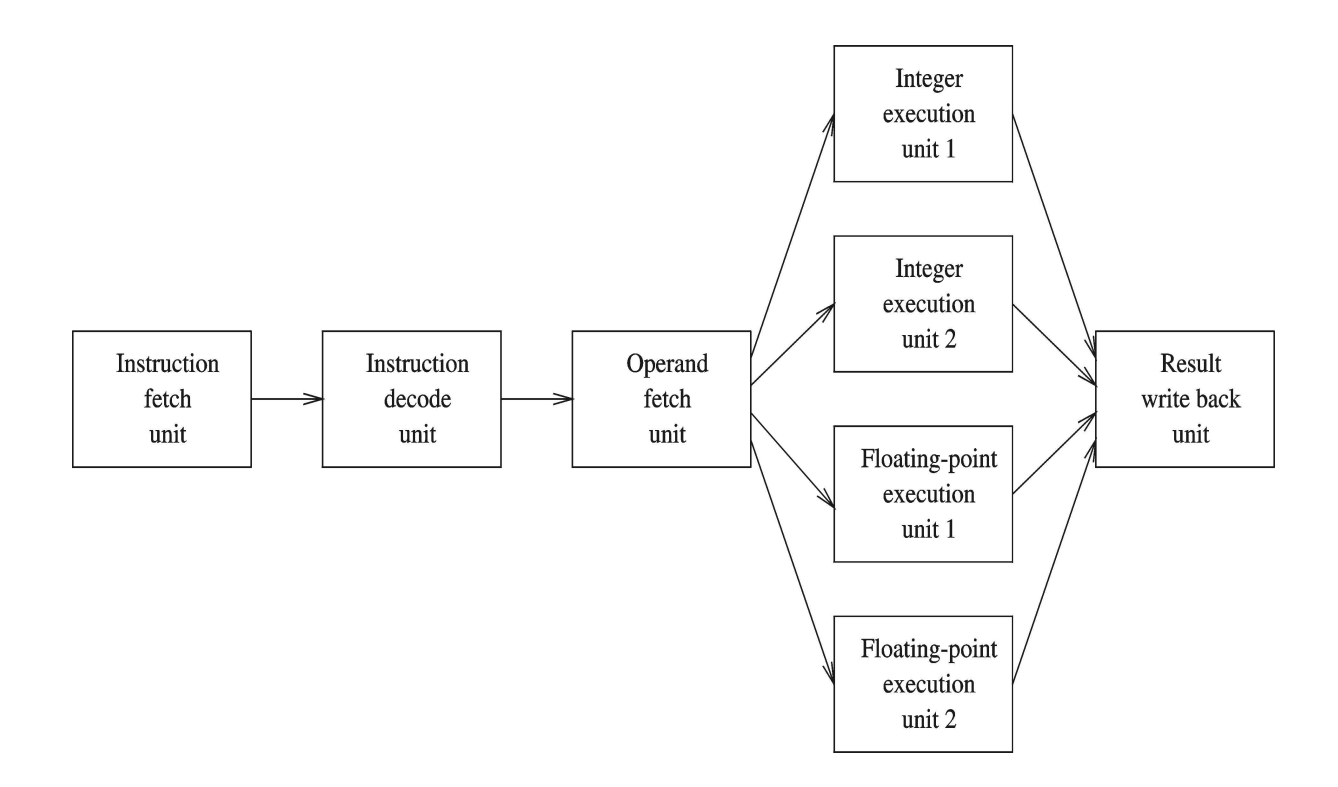

# **Itanium Processor**

Interesting Features:

 Uses *explicit parallel instruction computing (EPIC)* from *very-long-instruction-word (VLIW)* architecture. In EPIC the compiler encodes multiple operations into a long instruction word so hardware can schedule these operations at run-time on multiple functional units without analysis, called *static multiple-issue*. On the Itanium, a three instruction bundle is read.

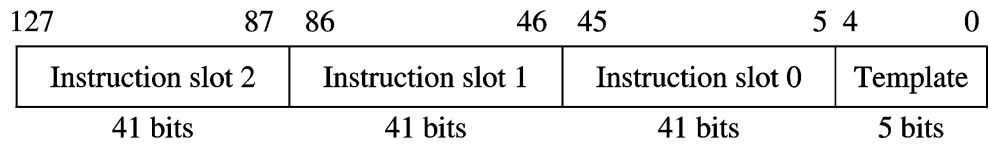

template field maps instruction slots to execution types (integer ALU, non-ALU integer, memory, floating-point, branch, and extended)

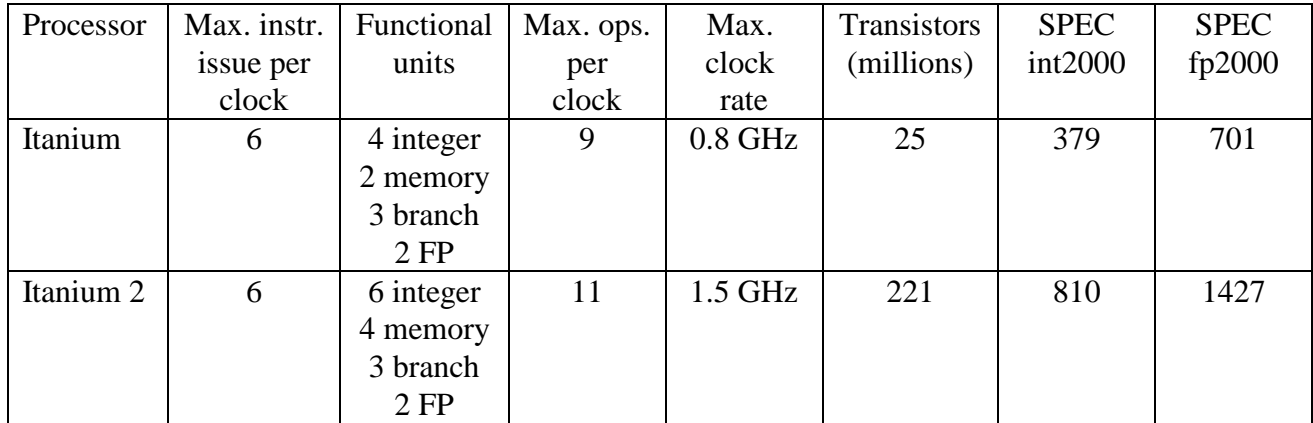

 Provides hardware support for efficient procedure calls and returns -- large number of registers (128 general-purpose and 128 fl. pt. registers) with overlapping register windows

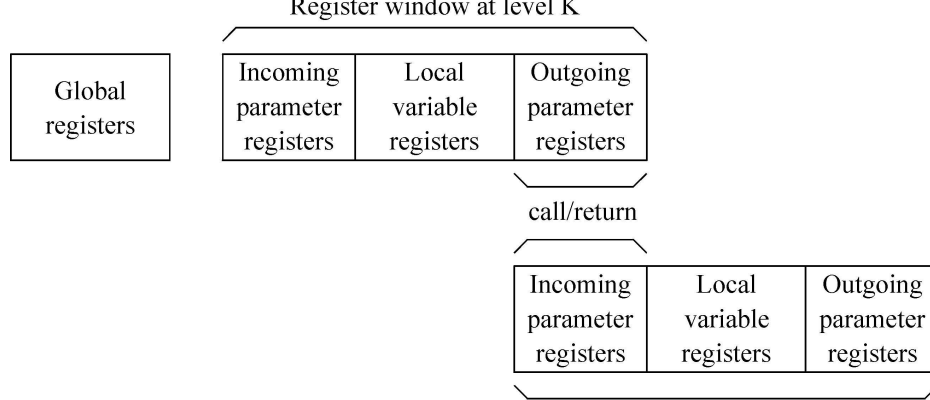

 $\Gamma$  acidor window of lovel  $V$ 

Register window at level  $(K + 1)$ 

Itanium: first 32 registers for global variables and remaining 96 registers for local variables and parameters.

■ Features to Enhance ILP:

- (1) Predication of eliminate branches 64 1-bit "Predicate registers",
- (2) Hiding memory latency by speculative loads (control speculation),
- (3) Hiding memory latency when branching is involved (data speculation), and
- (4) Hardware support to dynamically unroll a loop.

Itanium AL Instruction Examples

```
add r1 = r2,r3 // r1 = r2 + r3
add r1 = r2, r3, 1 // r1 = r2 + r3 + 1Compare instructions - used to set predicate reg(s)
cmp.eq p3 = r2,r4 // p3 set if r2 equals r4
cmp.gt p2,p3 = r3,r4 // p3 = not p2
Predicate instruction
(p4) add r1 = r2,r3 // result of add only
                    // seen if p4 is true
Branch instruction
br.cloop.sptk loop_back // unconditional branch
(p5) br.cond.sptk // branch is taken if p5 is true
```
Instruction groups - Set of instructions that do not have conflicting dependencies

- Can be executed in parallel
- Compiler/assembler can indicate this by **;;** notation

```
Example: Logical expression with four terms
      if (r10 || r11 || r12 || r13) {
           /* if-block code */
       }
  can be done using or-tree evaluation
      or r1 = r10,r11 /* Group 1 */
      or r2 = r12,r13 ;;
      or r3 = r1,r2 /* Group 2 */
      Other instructions /* Group 3 */
```
Processor can execute as many instructions from group as it can

»Depends on the available resources

Data transfer instructions

»Load and store instructions are more complicated than a typical RISC processor

Load instruction formats

**(qp) ldSZ.ldtype.ldhint r1=[r3] (qp) ldSZ.ldtype.ldhint r1=[r3],r2 (qp) ldSZ.ldtype.ldhint r1=[r3],imm9** »Loads SZ bytes from memory  $-SZ$  can be 1, 2, 4, or 8 to load 1, 2, 4, or 8 bytes –Example: **ld8 r5 = [r6] st4 r9 = [r9], 4 // postinc by 4**

**ldtype -** This completer can be used to specify special load operations

**ld8.a r5 = [r6] //** Advanced **ld8.s r5 = [r6] //** Speculative

**ldhint -** Locality of memory access

**None** – Temporal locality, level 1

- **nt 1** No temporal locality, level 1
- **nt a** No temporal locality, all levels

## Three techniques for Reducing Branch Penalties:

Branch elimination - Best way to handle branches is not to have branches Possible to eliminate some types of branches

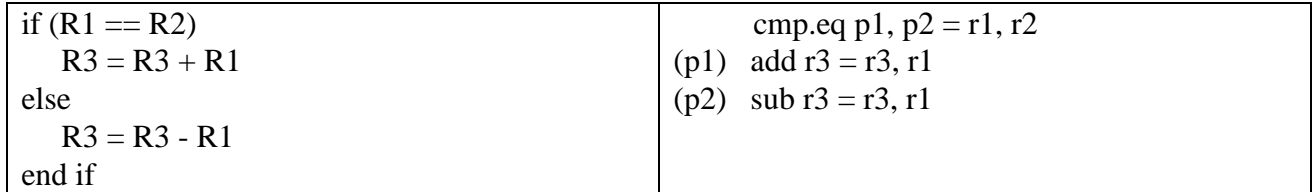

Branch speedup - Reduce the delay associated with branches Reorder instructions

sub  $r6 = r7$ ,  $r8$ ;; // cycle1 sub  $r9 = r10$ , r6 ld8  $r4 = [r5]$ ;; // cycle 2 (ld takes two cycles to fetch from L1) add  $r11 = r12$ , r4 // cycle 4

Reorder instruction ld8  $r4 = [r5]$ ;; // cycle 1 (ld takes two cycles to fetch from L1) sub  $r6 = r7, r8$ ;; // cycle2 sub  $r9 = r10$ , r6 add  $r11 = r12$ , r4 // cycle 3

Branch prediction - Discussed before

Control Speculation -- speculative load

### **Control Speculation**

Consider the following Itanium code:

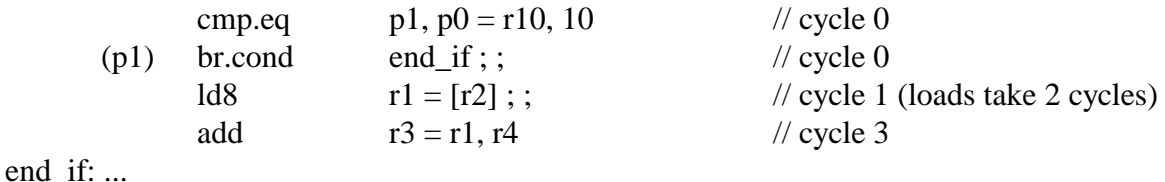

We'd like to move the load (ld8) instruction earlier in the code to avoid the latency, but we don't know if the load should ultimately be performed because of the branch, **and the load will not cause an exception** (e.g., r2 points to null).

The Itanium provides a speculative load (ld.s) instruction to use in these cases.

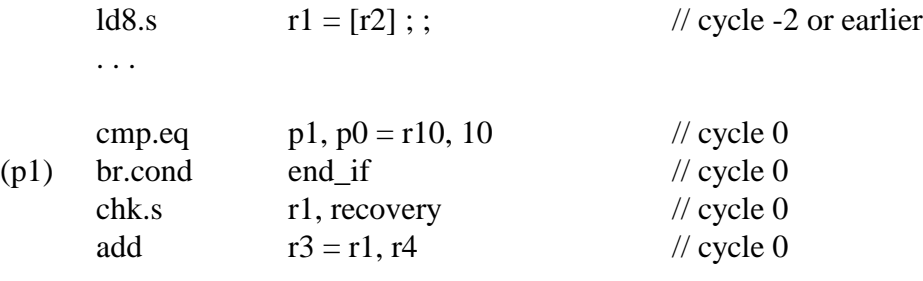

end\_if: ...

recovery:

code to recover from the exception

If the ld.s instruction causes an exception, the exception is not raised immediately, but delayed until the chk.s instruction is encountered. If the branch is taken, the hardware ensures that the results produced by the speculative load do not update r1.

#### **Data Speculation -- Ambiguous Data Dependency**

Ambiguous Data Dependency - dependencies between load and store instructions which use pointers to access memory

$$
st8 [r9] = r6
$$
  

$$
1d8 r4 = [r5]
$$

Since the pointer values (r9 and r5) are calculated at run-time and are not know by the compiler, a store instruction to memory followed by a load instruction from memory would have a dependency if two instructions referenced the same part of memory.

On the Itanium, advance load (ld.a) instruction is used to start a load well in advance of the instruction that needs the value read. Before using the value prefetched by the advance load instruction, we can check to see if a subsequent store might have caused an ambiguous data dependency using the check load (ld.c) instruction. For example,

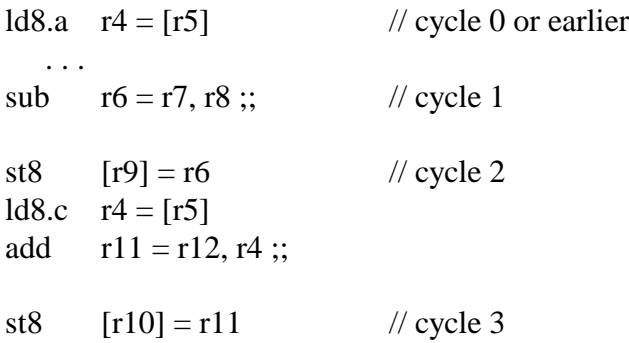

The advance load (ld8.a) starts the load well in advance of the "add" instruction that needs the value loaded into r4. If the store (st8) instruction refers to the same memory as the advance load, then the value read into r4 is garbage. If such a dependency exists, the check load (ld8.c) instruction automatically reexecutes the load and the add instruction.

Software Pipelining Example form text....